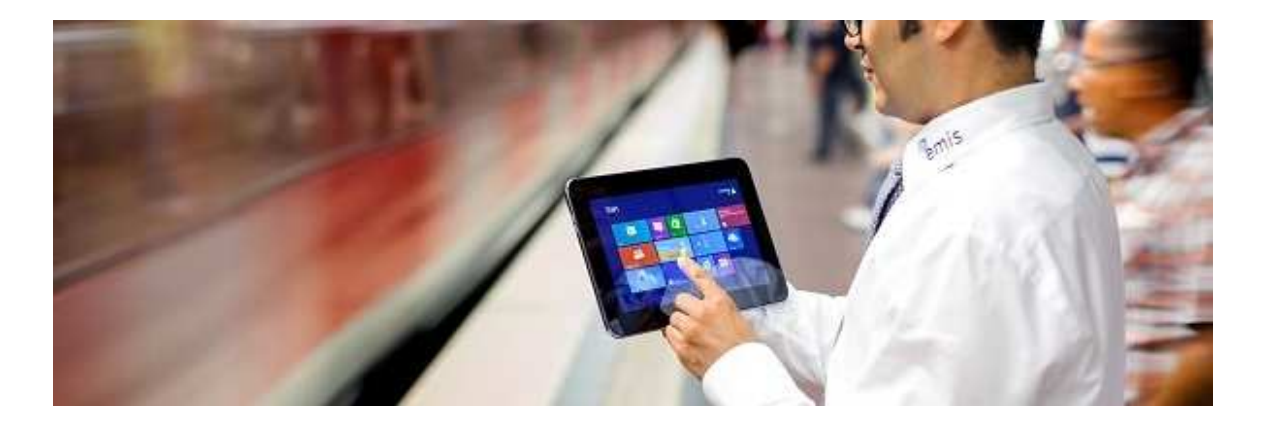

## **emis.dokumentenverwaltung**

Sehr geehrte Damen und Herren,

## **Was ist NEU in der emis.dokumentenverwaltung?**

Sparen Sie Zeit und Geld, denn die Sucherei nach z. B. den Artikelbildern, Dokumentationen, Verträgen, usw. hat ein Ende. Die emis.dokumentenverwaltung macht es möglich und Sie haben jederzeit die richtigen Informationen im jeweiligen Modul zur Hand.

Mit der emis.dokumentenverwaltung können Sie fast überall in emis "Dokumente", "Grafiken", "Tabellen", "Links", u.s.w. hinzufügen. Z.B. in

- Angebote
- Artikelstamm
- Auftragsverwaltung
- Besprechungsprotokoll
- Bestellungen
- Besuchsberichte
- Gesprächsnotizen
- Kassenbucheintrag
- Projektauftrag
- Projektverwaltung
- Schulungsverwaltung
- Seriennummernverwaltung
- Verträge
- Werkstattauftrag
- Zahlungsverkehr

u.v.m.

Wenn die emis.dokumentenverwaltung in irgendeinem emis Modul fehlen sollte, dann rufen Sie uns an. Gerne programmieren wir diese Funktion für Sie.

Ob ein Appendix hinterlegt ist, erkennen Sie an ganz einfach an dem farblich hervorgehobenen Rahmen.

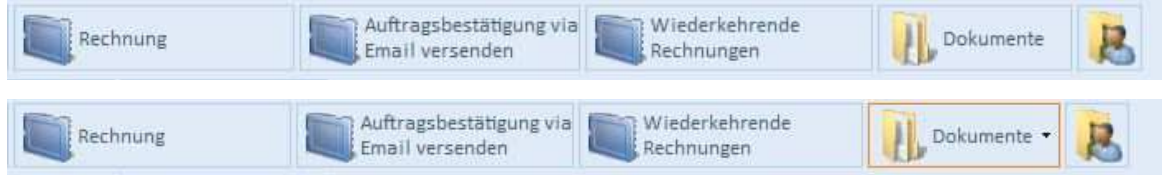

Später können Sie die hinterlegten Anlagen ganz einfach mit dem Pfeil nach unten wieder aufrufen und öffnen.

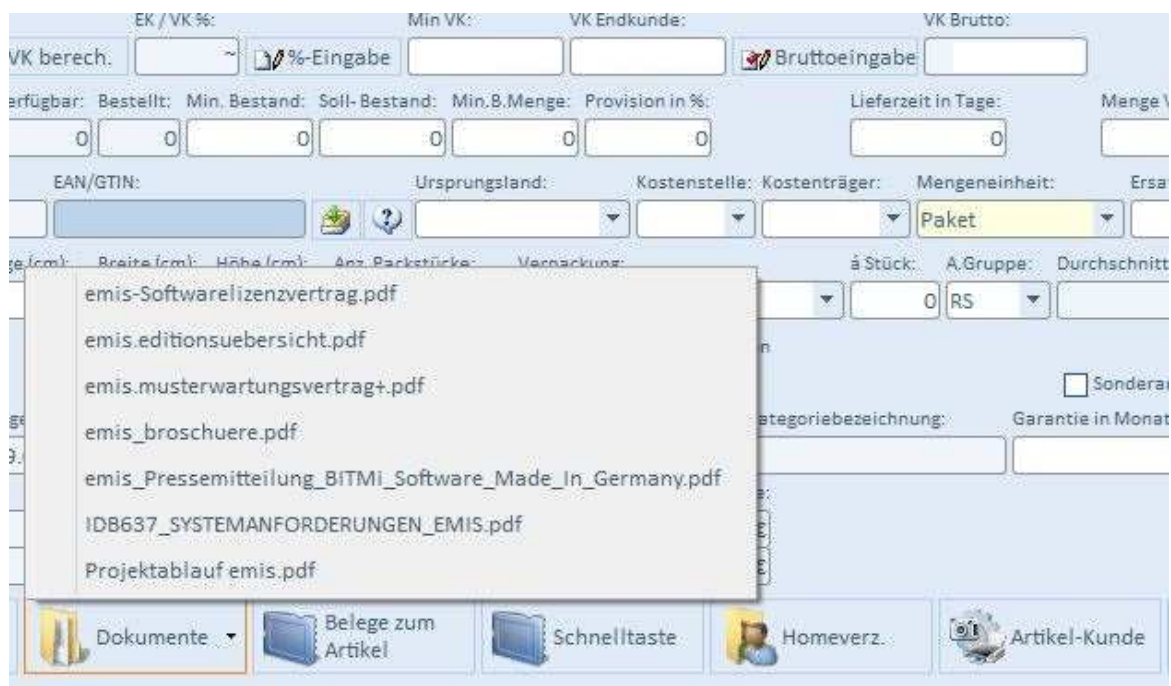

Oder Sie erstellen, direkt aus emis heraus und in jedem einzelnen Modul möglich, neue Anlagen über einen Linksklick auf "Dokumente" und dann "Hinzufügen" .

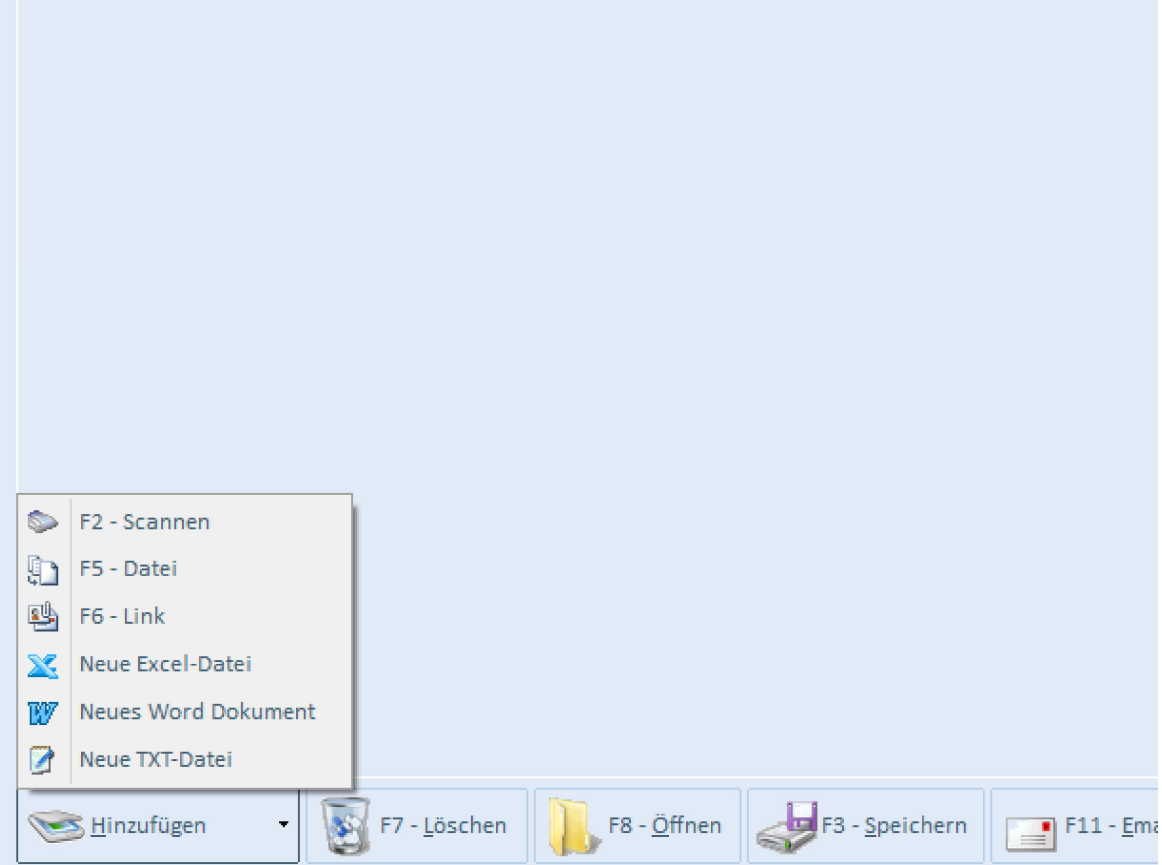

Sollten Sie noch weitere Fragen zur emis.dokumentenverwaltung haben, stehen Ihnen unsere Mitarbeiter unter der Rufnummer 07191 - 733192 gerne zur Verfügung.

Mit freundlichen Grül;ßen<br>|<br>|<br>|}<br>|}

Geschäl;ftsfül;hrer

Karg EDV-Dienstleistungen GmbH

Blumenstr. 11 71522 Backnang **Deutschland** 

+49 7191 733192 info@karg-edv.de http://www.karg-edv.de CEO: Volker Karg Register: Amtsgericht Stuttgart, HRB 271769 Tax ID: DE229002684